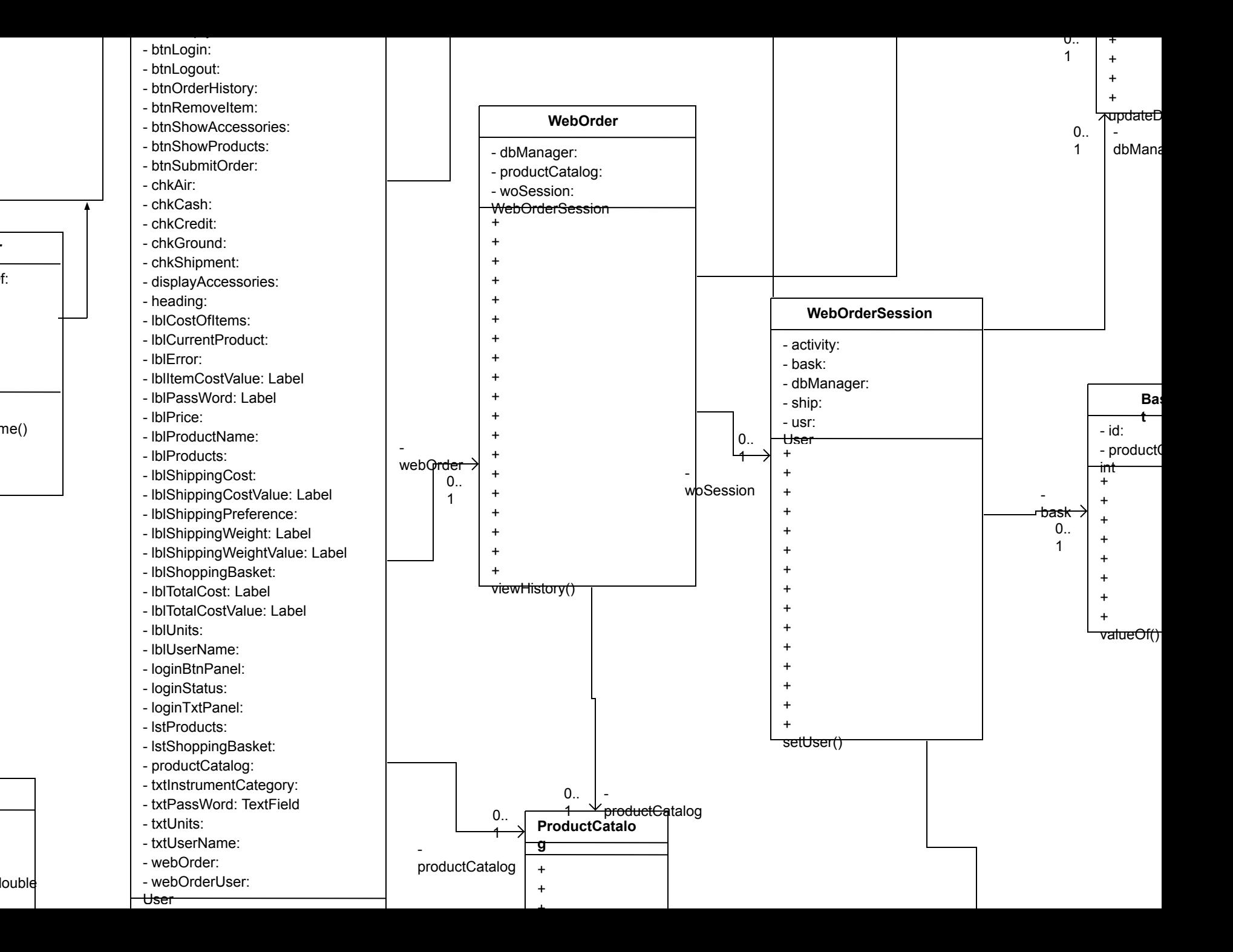

f:

**Accessor**